# Package 'rHpcc'

February 20, 2015

Type Package

Title Interface between HPCC and R

Version 1.0

Date 2012-08-13

Author Dinesh Shetye

Maintainer Dinesh Shetye <dinesh.shetye@lexisnexis.com>

Description rHpcc is an R package providing an Interface between R and HPCC.Familiarity with ECL (Enterprise Control Language) is a must to use this package.HPCC is a massive parallel-processing computing platform that solves Big Data problems.ECL is the Enterprise Control Language designed specifically for huge data projects using the HPCC platform.Its extreme scalability comes from a design that allows you to leverage every query you create for re-use in subsequent queries as needed. To do this, ECL takes a dictionary approach to building queries wherein each ECL definition defines an Attribute. Each previously defined Attribute can then be used in succeeding ECL Attribute definitions as the language extends itself as you use it.

License GPL-2

**Depends**  $R$  ( $>= 2.11.0$ ), methods, RCurl, XML

URL <http://hpccsystems.com> Repository CRAN Date/Publication 2012-08-14 07:31:57 NeedsCompilation no

# R topics documented:

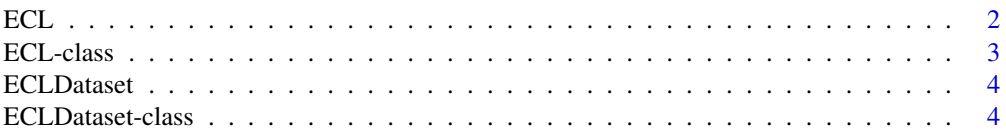

<span id="page-1-0"></span>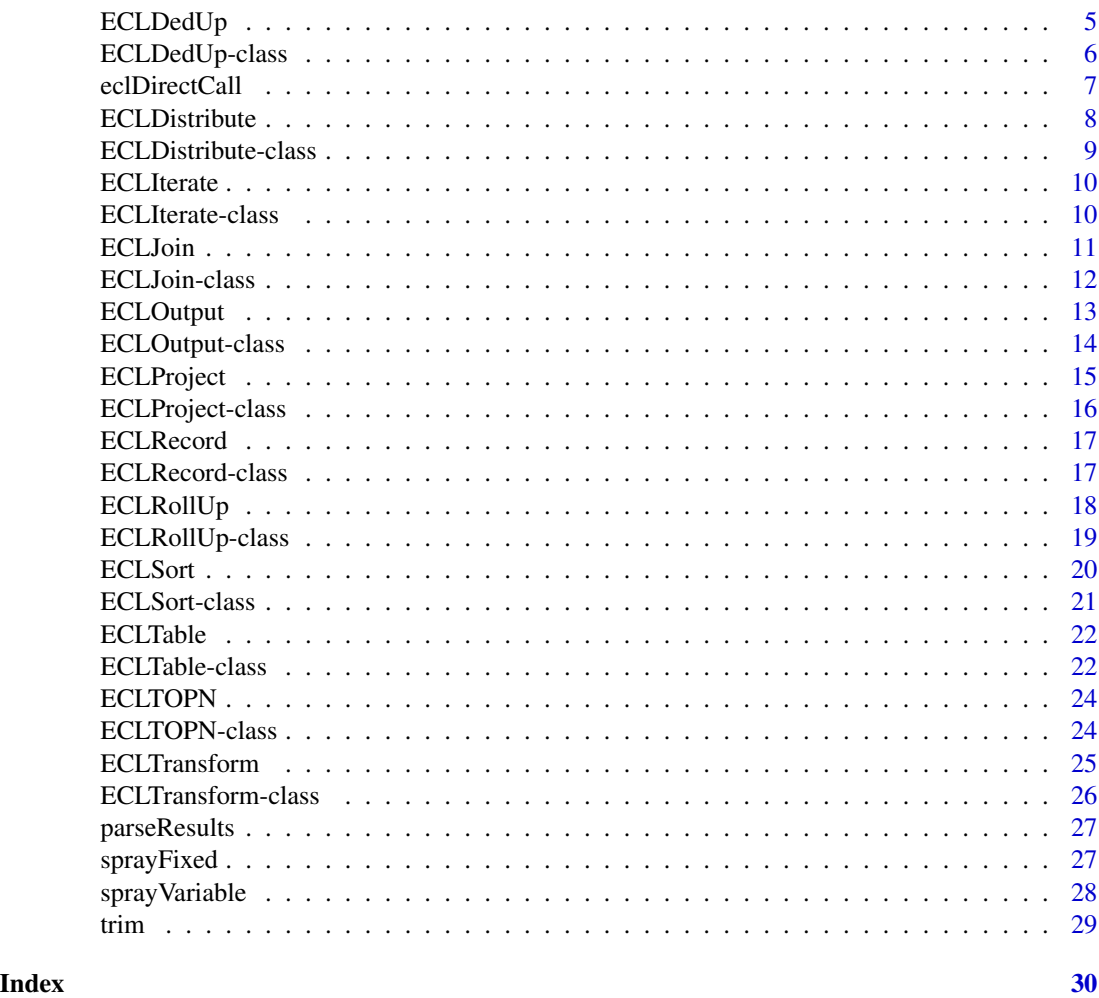

ECL *The base class that generates the ECL(Enterprise Control Language) code.*

# Description

The base class that generates the ECL(Enterprise Control Language) code and executes it on the HPCC cluster. This class is used to add ECL code/import definitions.

```
## Not run:
 ecl1 <- ECL$new(hostName="127.0.0.1")
 recPerson <- ECLRecord$new(name="Person")
 recPerson$addField("STRING", "code")
 recPerson$addField("STRING", "firstName")
```
#### <span id="page-2-0"></span>ECL-class 3

```
recPerson$addField("STRING", "lastName")
recPerson$addField("STRING", "address")
recPerson$addField("STRING", "stateCode")
recPerson$addField("STRING", "city")
recPerson$addField("STRING", "zip")
ecl1$add(recPerson)
```
## End(Not run)

ECL-class *Class* "ECL"

# Description

The base class that generates the ECL(Enterprise Control Language) code and executes it on the HPCC cluster.

#### Fields

hostName: Object of class character HPCC server hostname

port: Object of class character HPCC server port

eclCode: Object of class character ECL code you want to execute

clusterName: Object of class character Cluster name on which the ECL code will execute

#### Methods

execute(): This method internally calls the eclDirectCall method which executes the ECL code.

print(): Prints the ECL code.

addImport(value): Used to add Import definitions.

add(obj): Used to add definitions to the existing code.

# Examples

```
## Not run:
  ecl1 <- ECL$new(hostName="127.0.0.1")
  recPerson <- ECLRecord$new(name="Person")
  recPerson$addField("STRING", "code")
  recPerson$addField("STRING", "firstName")
  recPerson$addField("STRING", "lastName")
  recPerson$addField("STRING", "address")
 recPerson$addField("STRING", "stateCode")
  recPerson$addField("STRING", "city")
  recPerson$addField("STRING", "zip")
  ecl1$add(recPerson)
```
## End(Not run)

<span id="page-3-0"></span>ECLDataset *Creates a DATASET definition. The DATASET declaration defines a file of records, on disk or in memory.*

# **Description**

Creates a DATASET definition. The DATASET declaration defines a file of records, on disk or in memory.

# Examples

```
## Not run:
  ecl1 <- ECL$new(hostName="127.0.0.1")
  recPerson <- ECLRecord$new(name="Person")
  recPerson$addField("STRING", "code")
 recPerson$addField("STRING", "firstName")
  recPerson$addField("STRING", "lastName")
  recPerson$addField("STRING", "address")
  recPerson$addField("STRING", "stateCode")
  recPerson$addField("STRING", "city")
  recPerson$addField("STRING", "zip")
  ecl1$add(recPerson)
  dsPerson <- ECLDataset$new(name="ds_person", datasetType = recPerson,
  logicalFileName ="~ds::person", fileType="CSV")
  ecl1$add(dsPerson)
```
## End(Not run)

<span id="page-3-1"></span>ECLDataset-class *Class* "ECLDataset"

#### **Description**

Creates a DATASET definition. The DATASET declaration defines a file of records, on disk or in memory.

# Fields

name: Object of class character Class name.

datasetType: Object of class ECLRecord Input record name.

- logicalFileName: Object of class character A string constant containing the logical file name.
- fileType: Object of class character One of the following keywords, optionally followed by relevant options for that specific type of file: THOR/FLAT, CSV, XML, PIPE.
- def: Object of class character ECl definition/code.

# <span id="page-4-0"></span>ECLDedUp 5

# Methods

print(): Prints the ECL code.

addExpression(fieldName): Used to add ECL definitions.

getDatasetType(): Returns input dataset name.

getName(): Returns class name.

# Examples

```
## Not run:
  ecl1 <- ECL$new(hostName="127.0.0.1")
  recPerson <- ECLRecord$new(name="Person")
  recPerson$addField("STRING", "code")
  recPerson$addField("STRING", "firstName")
  recPerson$addField("STRING", "lastName")
  recPerson$addField("STRING", "address")
  recPerson$addField("STRING", "stateCode")
  recPerson$addField("STRING", "city")
  recPerson$addField("STRING", "zip")
  ecl1$add(recPerson)
  dsPerson <- ECLDataset$new(name="ds_person", datasetType = recPerson,
      logicalFileName ="~ds::person", fileType="CSV")
  ecl1$add(dsPerson)
```
## End(Not run)

ECLDedUp *Creates an ECL "DEDUP" definition.*

# **Description**

The DEDUP function evaluates the recordset for duplicate records, as defined by the condition parameter, and returns a unique return set. This is similar to the DISTINCT statement in SQL. The recordset should be sorted, unless ALL is specified

```
## Not run:
  ecl1 <- ECL$new(hostName="127.0.0.1", port="8008")
  recPerson <- ECLRecord$new(name="rec_person")
  recPerson$addField("STRING", "code")
  recPerson$addField("STRING", "firstName")
  recPerson$addField("STRING", "lastName")
  recPerson$addField("STRING", "address")
  recPerson$addField("STRING", "stateCode")
  recPerson$addField("STRING", "city")
  recPerson$addField("STRING", "zip")
  ecl1$add(recPerson)
```

```
dsPerson <- ECLDataset$new(name="ds_person", datasetType = recPerson,
                  logicalFileName ="~ds::person", fileType="CSV")
   ecl1$add(dsPerson)
   recPersonTable <- ECLRecord$new(name="personNewTableFormat")
   recPersonTable$addField(dsPerson$getName(), "code", seperator=".")
   recPersonTable$addField(dsPerson$getName(), "firstName", seperator=".")
   recPersonTable$addField(dsPerson$getName(), "lastName", seperator=".")
   ecl1$add(recPersonTable)
   tblPerson <- ECLTable$new(name="PersonNewTable",
                  inDataset = dsPerson, format= recPersonTable)
   ecl1$add(tblPerson)
   PersonNewTableSorted <- ECLSort$new(name="PersonNewTableSorted",
                              inDataset = tblPerson)
   PersonNewTableSorted$addField("lastName")
   ecl1$add(PersonNewTableSorted)
   mySets <- ECLDedUp$new(name="mySets",
                    inDataset = PersonNewTableSorted)
   mySets$addField("lastName")
   ecl1$add(mySets)
   ecl1$print()
## End(Not run)
```
ECLDedUp-class *Class* "ECLDedUp"

# Description

Creates an ECL "DEDUP" definition. The DEDUP function evaluates the recordset for duplicate records, as defined by the condition parameter, and returns a unique return set. This is similar to the DISTINCT statement in SQL. The recordset should be sorted, unless ALL is specified

# Fields

name: Object of class character Class name.

inDataset: Object of class ECLDataset Input record name.

def: Object of class character ECl definition/code

# Methods

print(): Prints the ECL code.

addField(value): Used to add ECL definitions.

getName(): Returns class name.

#### <span id="page-6-0"></span>eclDirectCall 7

#### Examples

```
## Not run:
   ecl1 <- ECL$new(hostName="127.0.0.1", port="8008")
   recPerson <- ECLRecord$new(name="rec_person")
   recPerson$addField("STRING", "code")
   recPerson$addField("STRING", "firstName")
   recPerson$addField("STRING", "lastName")
   recPerson$addField("STRING", "address")
   recPerson$addField("STRING", "stateCode")
   recPerson$addField("STRING", "city")
   recPerson$addField("STRING", "zip")
   ecl1$add(recPerson)
   dsPerson <- ECLDataset$new(name="ds_person", datasetType = recPerson,
   logicalFileName ="~ds::person", fileType="CSV")
   ecl1$add(dsPerson)
   recPersonTable <- ECLRecord$new(name="personNewTableFormat")
   recPersonTable$addField(dsPerson$getName(), "code", seperator=".")
   recPersonTable$addField(dsPerson$getName(), "firstName", seperator=".")
   recPersonTable$addField(dsPerson$getName(), "lastName", seperator=".")
   ecl1$add(recPersonTable)
   tblPerson <- ECLTable$new(name="PersonNewTable", inDataset = dsPerson,
                    format= recPersonTable)
   ecl1$add(tblPerson)
   PersonNewTableSorted <- ECLSort$new(name="PersonNewTableSorted",
                              inDataset = tblPerson)
   PersonNewTableSorted$addField("lastName")
   ecl1$add(PersonNewTableSorted)
   mySets <- ECLDedUp$new(name="mySets", inDataset = PersonNewTableSorted)
   mySets$addField("lastName")
   ecl1$add(mySets)
   ecl1$print()
## End(Not run)
```
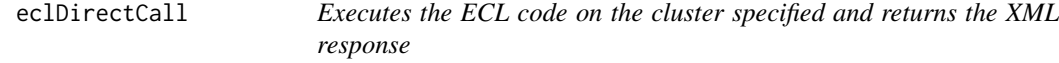

# Description

Executes the ECL code on the cluster specified and returns the XML response.

#### Usage

```
eclDirectCall(hostName, port = "8008", clusterName = "thor", eclCode)
```
#### <span id="page-7-0"></span>**Arguments**

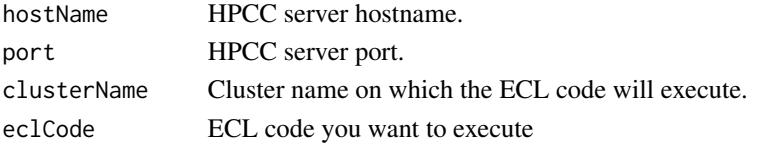

# Examples

```
## Not run:
    eclCode <- "recCountyFipsCode := RECORD
       String CountyNames;
       UNSIGNED3 CountyFipsCode;
       UNSIGNED2 StateFipsCode;
     END;
      dsCountyFips := DATASET('~seer::countyfipscode', recCountyFipsCode, CSV);
     OUTPUT(COUNT(dsCountyFips));"
     eclDirectCall(hostName="127.0.0.1", eclCode=eclCode)
## End(Not run)
```
ECLDistribute *Creates an ECL "DISTRIBUTE" definition.*

# **Description**

Creates an ECL "DISTRIBUTE" definition. The DISTRIBUTE function re-distributes records from the recordset across all the nodes of the cluster

# Examples

```
## Not run:
  ecl1 <- ECL$new(hostName="127.0.0.1", port="8008")
  recPerson <- ECLRecord$new(name="rec_person")
  recPerson$addField("STRING", "code")
  recPerson$addField("STRING", "firstName")
  recPerson$addField("STRING", "lastName")
  recPerson$addField("STRING", "address")
  recPerson$addField("STRING", "stateCode")
  recPerson$addField("STRING", "city")
  recPerson$addField("STRING", "zip")
  ecl1$add(recPerson)
  condition <- "SKEW(0.1)"
  distribute <- ECLDistribute$new(inECLRecord=recPerson, condition=condition)
  ecl1$add(distribute)
  ecl1$print()
```
## End(Not run)

<span id="page-8-0"></span>Creates an ECL "DISTRIBUTE" definition. The DISTRIBUTE function re-distributes records from the recordset across all the nodes of the cluster

# Fields

name: Object of class character Class name.

inECLRecord: Object of class ECLRecord Input record name.

condition: Object of class character ECl definition/code

# Methods

print(): Prints the ECL code.

getName(): Returns class name.

# Examples

```
## Not run:
   ecl1 <- ECL$new(hostName="127.0.0.1", port="8008")
   recPerson <- ECLRecord$new(name="rec_person")
   recPerson$addField("STRING", "code")
   recPerson$addField("STRING", "firstName")
   recPerson$addField("STRING", "lastName")
   recPerson$addField("STRING", "address")
   recPerson$addField("STRING", "stateCode")
   recPerson$addField("STRING", "city")
   recPerson$addField("STRING", "zip")
   ecl1$add(recPerson)
   condition <- "SKEW(0.1)"
   distribute <- ECLDistribute$new(inECLRecord=recPerson, condition=condition)
   ecl1$add(distribute)
   ecl1$print()
```
## End(Not run)

Creates an ECL "ITERATE" definition. The ITERATE function processes through all records in the recordset one pair of records at a time, performing the transform function on each pair in turn.

# Examples

```
## Not run:
   ecl1 <- ECL$new(hostName="192.168.217.128", port="8008")
   resType <- ECLRecord$new(name="rec_resType")
    resType$addField("INTEGER1", "Val")
    resType$addField("INTEGER1", "Rtot")
   ecl1$add(resType)
   dsRecords <- ECLDataset$new(name="ds_records", datasetType = resType,
                    logicalFileName ="~ds::iterate", fileType="CSV")
   ecl1$add(dsRecords)
   iterate <- ECLIterate$new(name="ECLIterate", inDataset=dsRecords,
                 outECLRecord=resType);
   iterate$addField("SELF.Rtot", "LEFT.Rtot+RIGHT.Val");
   iterate$addField("SELF", "RIGHT");
   ecl1$add(iterate)
   outputIterate <- ECLOutput$new(name="outputIterate", def = iterate$getName())
   ecl1$add(outputIterate)
   ecl1$print()
   xmlContent <- ecl1$execute()
   parseResults(xmlContent)
## End(Not run)
```
ECLIterate-class *Class* "ECLIterate"

# **Description**

Creates an ECL "ITERATE" definition. The ITERATE function processes through all records in the recordset one pair of records at a time, performing the transform function on each pair in turn.

#### <span id="page-10-0"></span>ECLJoin 11

# Fields

name: Object of class character Class name. inDataset: Object of class ECLDataset Input record name. outECLRecord: Object of class ECLRecord Output record name. def: Object of class character ECl definition/code

# Methods

print(): Prints the ECL code. addField(id, value): Used to add ECL definitions. getName(): Returns class name.

## Examples

```
## Not run:
   ecl1 <- ECL$new(hostName="192.168.217.128", port="8008")
   resType <- ECLRecord$new(name="rec_resType")
    resType$addField("INTEGER1", "Val")
    resType$addField("INTEGER1", "Rtot")
    ecl1$add(resType)
    dsRecords <- ECLDataset$new(name="ds_records", datasetType = resType,
                    logicalFileName ="~ds::iterate", fileType="CSV")
    ecl1$add(dsRecords)
    iterate <- ECLIterate$new(name="ECLIterate", inDataset=dsRecords,
                 outECLRecord=resType);
    iterate$addField("SELF.Rtot", "LEFT.Rtot+RIGHT.Val");
    iterate$addField("SELF", "RIGHT");
    ecl1$add(iterate)
    outputIterate <- ECLOutput$new(name="outputIterate", def = iterate$getName())
    ecl1$add(outputIterate)
   ecl1$print()
    xmlContent <- ecl1$execute()
   parseResults(xmlContent)
## End(Not run)
```
ECLJoin *Creates an ECL "JOIN" definition.*

#### Description

Creates an ECL "JOIN" definition. A inner join if omitted, else one of the listed types in the JOIN Types JOIN Types: INNER,LEFT OUTER,RIGHT OUTER,FULL OUTER,LEFT ONLY,RIGHT ONLY,FULL ONLY

# Examples

```
## Not run:
  transfrm <- ECLTransform$new(name="transfrm", outECLRecord=rec_revenueDef);
  transfrm$addField("SELF.orderNumber", "RIGHT.orderNumber");
  transfrm$addField("SELF.prodCode", "LEFT.productCode");
  transfrm$addField("SELF.prodName", "LEFT.productName");
  transfrm$addField("SELF.revenue", "RIGHT.priceEach * RIGHT.quantityOrdered");
  joinCondition <- "LEFT.productCode=RIGHT.productCode"
  ds_revenue <- ECLJoin$new(name="ds_revenue", leftRecordSet= ds_products,
                  rightRecordSet=ds_orderDetails, joinCondition = joinCondition,
                  joinType = "INNER", def=transfrm$print());
  ecl1$add(ds_revenue)
  output <- ECLOutput$new(name="output", def = ds_revenue$getName())
  ecl$add(output)
  ecl$print()
  xmlContent <- ecl$execute()
  data <- parseResults(xmlContent)
```
## End(Not run)

ECLJoin-class *Class* "ECLJoin"

#### **Description**

Creates an ECL "JOIN" definition. A inner join if omitted, else one of the listed types in the JOIN Types JOIN Types: INNER,LEFT OUTER,RIGHT OUTER,FULL OUTER,LEFT ONLY,RIGHT ONLY,FULL ONLY

# Extends

Class ["ECLDataset"](#page-3-1), directly.

# Fields

name: Object of class character Class name.

datasetType: Object of class ECLRecord Input record name.

logicalFileName: Object of class character A string constant containing the logical file name.

fileType: Object of class character One of the following keywords, optionally followed by relevant options for that specific type of file: THOR/FLAT, CSV, XML, PIPE.

def: Object of class character ECl definition/code.

leftRecordSet: Object of class ECLDataset The left set of records to process

rightRecordSet: Object of class ECLDataset The right set of records to process

- joinCondition: Object of class character An expression specifying how to match records in the leftrecset and rightrecset
- joinType: Object of class character Optional. An inner join if omitted, else one of the listed types in the JOIN Types section below

<span id="page-11-0"></span>

#### <span id="page-12-0"></span>ECLOutput 13

#### Methods

setName(value): Define class name.

getName(): Returns class name.

print(): Prints the ECL code.

The following methods are inherited (from the corresponding class): print ("ECLDataset"), get-Name ("ECLDataset"), getDatasetType ("ECLDataset"), addExpression ("ECLDataset")

# Examples

```
## Not run:
  transfrm <- ECLTransform$new(name="transfrm", outECLRecord=rec_revenueDef);
  transfrm$addField("SELF.orderNumber", "RIGHT.orderNumber");
  transfrm$addField("SELF.prodCode", "LEFT.productCode");
  transfrm$addField("SELF.prodName", "LEFT.productName");
  transfrm$addField("SELF.revenue", "RIGHT.priceEach * RIGHT.quantityOrdered");
  joinCondition <- "LEFT.productCode=RIGHT.productCode"
  ds_revenue <- ECLJoin$new(name="ds_revenue", leftRecordSet= ds_products,
                    rightRecordSet=ds_orderDetails, joinCondition = joinCondition,
                    joinType = "INNER", def=transfrm$print());
  ecl1$add(ds_revenue)
  output <- ECLOutput$new(name="output", def = ds_revenue$getName())
  ecl$add(output)
  ecl$print()
  xmlContent <- ecl$execute()
  data <- parseResults(xmlContent)
```
## End(Not run)

ECLOutput *Creates a ECL action "Output"*.

#### **Description**

Creates a ECL action "Output". The OUTPUT action produces a recordset result from the supercomputer, based on which form and options you choose. If no file to write to is specified, the result is stored in the workunit and returned to the calling program as a data stream.

```
## Not run:
ecl1 <- ECL$new(hostName="127.0.0.1")
 recPerson <- ECLRecord$new(name="Person")
 recPerson$addField("STRING", "code")
 recPerson$addField("STRING", "firstName")
 recPerson$addField("STRING", "lastName")
 recPerson$addField("STRING", "address")
 recPerson$addField("STRING", "stateCode")
```

```
recPerson$addField("STRING", "city")
recPerson$addField("STRING", "zip")
ecl1$add(recPerson)
dsPerson <- ECLDataset$new(name="ds_person", datasetType = recPerson,
              logicalFileName ="~ds::person", fileType="CSV")
ecl1$add(dsPerson)
outputPerson <- ECLOutput$new(name="outputPerson", def = dsPerson$getName())
ecl1$add(outputPerson)
xmlContent <- ecl1$execute()
parseResults(xmlContent)
```
## End(Not run)

ECLOutput-class *Class* "ECLOutput"

## Description

Creates a ECL action "Output". The OUTPUT action produces a recordset result from the supercomputer, based on which form and options you choose. If no file to write to is specified, the result is stored in the workunit and returned to the calling program as a data stream.

#### Fields

name: Object of class character Returns class name.

def: Object of class character ECl definition/code.

# **Methods**

print(): Prints the ECL code.

getName(): Returns class name.

```
## Not run:
  ecl1 <- ECL$new(hostName="127.0.0.1")
  recPerson <- ECLRecord$new(name="Person")
  recPerson$addField("STRING", "code")
  recPerson$addField("STRING", "firstName")
  recPerson$addField("STRING", "lastName")
  recPerson$addField("STRING", "address")
  recPerson$addField("STRING", "stateCode")
  recPerson$addField("STRING", "city")
  recPerson$addField("STRING", "zip")
  ecl1$add(recPerson)
  dsPerson <- ECLDataset$new(name="ds_person", datasetType = recPerson,
                logicalFileName ="~ds::person", fileType="CSV")
  ecl1$add(dsPerson)
  outputPerson <- ECLOutput$new(name="outputPerson", def = dsPerson$getName())
```
# <span id="page-14-0"></span>ECLProject 15

```
ecl1$add(outputPerson)
xmlContent <- ecl1$execute()
parseResults(xmlContent)
```
## End(Not run)

ECLProject *Creates an ECL "PROJECT" definition.*

# Description

Creates an ECL "PROJECT" definition. The PROJECT function processes through all records in the recordset performing the transform function on each record in turn.

#### Examples

```
## Not run:
  ecl <- ECL$new(hostName="127.0.0.1")
  ecl$addImport("IMPORT STD;")
  person <- ECLRecord$new(name="Person")
  person$addField("STRING", "code")
  person$addField("STRING", "firstName")
  person$addField("STRING", "lastName")
  ecl$add(person)
  personOut <- ECLRecord$new(name="PersonOut")
 personOut$addField("STRING", "code")
  personOut$addField("STRING", "firstName")
  personOut$addField("STRING", "lastName")
  ecl$add(personOut)
  personDS <- ECLDataset$new(name="personDS", datasetType = person,
                  logicalFileName ="~ds::person", fileType="CSV")
  ecl$add(personDS)
  personProject <- ECLProject$new(name="PersonProject", inDataset=personDS,
                        outECLRecord=personOut);
  personProject$addField("SELF.firstName", "Std.Str.ToUpperCase(LEFT.firstName)");
  personProject$addField("SELF", "LEFT");
  ecl$add(personProject)
  outputProject <- ECLOutput$new(name="outputProject", def = personProject$getName())
  ecl$add(outputProject)
  ecl$print()
  xmlContent <- ecl$execute()
  data <- parseResults(xmlContent)
```
## End(Not run)

<span id="page-15-0"></span>ECLProject-class *Class* "ECLProject"

#### Description

Creates an ECL "PROJECT" definition. The PROJECT function processes through all records in the recordset performing the transform function on each record in turn.

#### Fields

name: Object of class character Class name.

inDataset: Object of class ECLDataset Input record name.

outECLRecord: Object of class ECLRecord Output record name.

def: Object of class character ECl definition/code.

# Methods

print(): Prints the ECL code. addField(id, value): Used to add ECL definitions. getName(): Returns class name.

```
## Not run:
  ecl <- ECL$new(hostName="127.0.0.1")
  ecl$addImport("IMPORT STD;")
  person <- ECLRecord$new(name="Person")
  person$addField("STRING", "code")
  person$addField("STRING", "firstName")
  person$addField("STRING", "lastName")
  ecl$add(person)
  personOut <- ECLRecord$new(name="PersonOut")
  personOut$addField("STRING", "code")
  personOut$addField("STRING", "firstName")
  personOut$addField("STRING", "lastName")
  ecl$add(personOut)
  personDS <- ECLDataset$new(name="personDS", datasetType = person,
                logicalFileName ="~ds::person", fileType="CSV")
  ecl$add(personDS)
  personProject <- ECLProject$new(name="PersonProject", inDataset=personDS,
                            outECLRecord=personOut);
  personProject$addField("SELF.firstName", "Std.Str.ToUpperCase(LEFT.firstName)");
  personProject$addField("SELF", "LEFT");
  ecl$add(personProject)
  outputProject <- ECLOutput$new(name="outputProject", def = personProject$getName())
```
<span id="page-16-0"></span>ecl\$add(outputProject) ecl\$print() xmlContent <- ecl\$execute() data <- parseResults(xmlContent)

## End(Not run)

ECLRecord *Creates an ECL "Record Set" definition.*

# Description

Record layouts are Attribute definitions whose expression is a RECORD structure terminated by the END keyword. The attr name creates a user-defined value type that can be used in built-in functions and TRANSFORM function definitions. The delimiter between field definitions in a RECORD structure can be either the semi-colon (;) or a comma (,).

#### Examples

```
## Not run:
  ecl1 <- ECL$new(hostName="127.0.0.1")
  recPerson <- ECLRecord$new(name="Person")
  recPerson$addField("STRING", "code")
  recPerson$addField("STRING", "firstName")
  recPerson$addField("STRING", "lastName")
  recPerson$addField("STRING", "address")
  recPerson$addField("STRING", "stateCode")
  recPerson$addField("STRING", "city")
  recPerson$addField("STRING", "zip")
  ecl1$add(recPerson)
```
## End(Not run)

ECLRecord-class *Class* "ECLRecord"

# Description

Creates an ECL "Record Set" definition.

#### Fields

name: Object of class character Class name.

def: Object of class character ECl definition/code.

# Methods

print(): Prints the ECL code.

addField(fieldName, fieldValue, seperator): Used to add ECL definitions.

getName(): Returns class name.

# Examples

```
## Not run:
  ecl1 <- ECL$new(hostName="127.0.0.1")
  recPerson <- ECLRecord$new(name="Person")
  recPerson$addField("STRING", "code")
  recPerson$addField("STRING", "firstName")
  recPerson$addField("STRING", "lastName")
  recPerson$addField("STRING", "address")
  recPerson$addField("STRING", "stateCode")
  recPerson$addField("STRING", "city")
  recPerson$addField("STRING", "zip")
  ecl1$add(recPerson)
```
## End(Not run)

ECLRollUp *Creates an ECL "ROLLUP" definition.*

## Description

Creates an ECL "ROLLUP" definition. The ROLLUP function is similar to the DEDUP function with the addition of the call to the transform function to process each duplicate record pair. This allows you to retrieve valuable information from the "duplicate" record before it's thrown away.

```
## Not run:
  ecl1 <- ECL$new(hostName="127.0.0.1", port="8008")
  recPerson <- ECLRecord$new(name="rec_person")
  recPerson$addField("STRING", "code")
  recPerson$addField("STRING", "firstName")
  recPerson$addField("STRING", "lastName")
  recPerson$addField("STRING", "address")
  recPerson$addField("STRING", "stateCode")
  recPerson$addField("STRING", "city")
  recPerson$addField("STRING", "zip")
  ecl1$add(recPerson)
  dsPerson <- ECLDataset$new(name="ds_person", datasetType = recPerson,
                logicalFileName ="~ds::person", fileType="CSV")
  ecl1$add(dsPerson)
```
<span id="page-17-0"></span>

```
recPersonContact <- ECLRecord$new(name="rec_myRec")
   recPersonContact$addField(dsPerson$getName(), "firstName", seperator=".")
   recPersonContact$addField(dsPerson$getName(), "lastName", seperator=".")
   ecl1$add(recPersonContact)
   tblPerson <- ECLTable$new(name="LnameTable ", inDataset = dsPerson,
                    format= recPersonContact)
   ecl1$add(tblPerson)
   sort <- ECLSort$new(name="sortedTable", inDataset = tblPerson)
   sort$addField("firstName")
   ecl1$add(sort)
   condition <- "LEFT.firstName = RIGHT.firstName"
   rollUp <- ECLRollUp$new(name="TransformPersons ", inDataset=sort,
                outECLRecord=recPersonContact, condition = condition);
   rollUp$addField("SELF", "LEFT");
   ecl1$add(rollUp)
   ecl1$print()
## End(Not run)
```
ECLRollUp-class *Class* "ECLRollUp"

# **Description**

Creates an ECL "ROLLUP" definition. The ROLLUP function is similar to the DEDUP function with the addition of the call to the transform function to process each duplicate record pair. This allows you to retrieve valuable information from the "duplicate" record before it's thrown away.

#### Fields

name: Object of class character Class name.

inDataset: Object of class ECLDataset Input record name.

outECLRecord: Object of class ECLRecord Output record name.

- condition: Object of class character An expression that defines "duplicate" records. The keywords LEFT and RIGHT may be used as dataset qualifiers for fields in the recordset
- def: Object of class character ECl definition/code.

#### Methods

print(): Prints the ECL code.

addField(id, value): Used to add ECL definitions.

getName(): Returns class name.

#### Examples

```
## Not run:
  ecl1 <- ECL$new(hostName="127.0.0.1", port="8008")
  recPerson <- ECLRecord$new(name="rec_person")
  recPerson$addField("STRING", "code")
  recPerson$addField("STRING", "firstName")
  recPerson$addField("STRING", "lastName")
  recPerson$addField("STRING", "address")
  recPerson$addField("STRING", "stateCode")
  recPerson$addField("STRING", "city")
  recPerson$addField("STRING", "zip")
  ecl1$add(recPerson)
  dsPerson <- ECLDataset$new(name="ds_person", datasetType = recPerson,
                logicalFileName ="~ds::person", fileType="CSV")
  ecl1$add(dsPerson)
  recPersonContact <- ECLRecord$new(name="rec_myRec")
  recPersonContact$addField(dsPerson$getName(), "firstName", seperator=".")
  recPersonContact$addField(dsPerson$getName(), "lastName", seperator=".")
  ecl1$add(recPersonContact)
  tblPerson <- ECLTable$new(name="LnameTable ", inDataset = dsPerson,
                    format= recPersonContact)
  ecl1$add(tblPerson)
  sort <- ECLSort$new(name="sortedTable", inDataset = tblPerson)
  sort$addField("firstName")
  ecl1$add(sort)
  condition <- "LEFT.firstName = RIGHT.firstName"
  rollUp <- ECLRollUp$new(name="TransformPersons ", inDataset=sort,
                outECLRecord=recPersonContact, condition = condition);
  rollUp$addField("SELF", "LEFT");
  ecl1$add(rollUp)
  ecl1$print()
```
## End(Not run)

ECLSort *Creates an ECL "SORT" definition.*

# Description

Creates an ECL "SORT" definition. The SORT function sorts the recordset according to the values specified.

<span id="page-19-0"></span>

# <span id="page-20-0"></span>ECLSort-class 21

#### Examples

```
## Not run:
  sort <- ECLSort$new(name="sortedTable", inDataset = tblCatalog)
  sort$addField("ProdLine")
  sort$addField("ProdName")
  ecl1$add(sort)
```
## End(Not run)

ECLSort-class *Class* "ECLSort"

# Description

Creates an ECL "SORT" definition. The SORT function sorts the recordset according to the values specified.

# Extends

Class ["ECLDataset"](#page-3-1), directly.

# Fields

name: Object of class character Class name.

datasetType: Object of class ECLRecord Input record name.

logicalFileName: Object of class character A string constant containing the logical file name.

fileType: Object of class character One of the following keywords, optionally followed by relevant options for that specific type of file: THOR/FLAT, CSV, XML, PIPE.

def: Object of class character ECl definition/code.

inDataset: Object of class ECLDataset Input record name.

# Methods

addField(value): Used to add ECL definitions.

getName(): Returns class name.

print(): Prints the ECL code.

The following methods are inherited (from the corresponding class): print ("ECLDataset"), get-Name ("ECLDataset"), getDatasetType ("ECLDataset"), addExpression ("ECLDataset")

# Examples

```
## Not run:
 ECLSort$new(name, inDataset)
```
## End(Not run)

<span id="page-21-0"></span>

Creates an ECL "TABLE" definition. The TABLE function is similar to OUTPUT, but instead of writing records to a file, it outputs those records in a new table (a new dataset in the supercomputer), in memory. The new table is temporary and exists only while the specific query that invoked it is running.

# Examples

```
## Not run:
     ecl1 <- ECL$new(hostName="127.0.0.1")
     recPerson <- ECLRecord$new(name="rec_person")
     recPerson$addField("STRING", "code")
      recPerson$addField("STRING", "firstName")
      recPerson$addField("STRING", "lastName")
      recPerson$addField("STRING", "address")
      recPerson$addField("STRING", "stateCode")
     recPerson$addField("STRING", "city")
     recPerson$addField("STRING", "zip")
     ecl1$add(recPerson)
     dsPerson <- ECLDataset$new(name="ds_person", datasetType = recPerson,
                  logicalFileName ="~ds::person", fileType="CSV")
     ecl1$add(dsPerson)
     recPersonTable <- ECLRecord$new(name="personNewTableFormat")
      recPersonTable$addField(dsPerson$getName(), "code", seperator=".")
      recPersonTable$addField(dsPerson$getName(), "firstName", seperator=".")
     recPersonTable$addField(dsPerson$getName(), "lastName", seperator=".")
     ecl1$add(recPersonTable)
     tblPerson <- ECLTable$new(name="PersonNewTable", inDataset = dsPerson,
                      format= recPersonTable)
     ecl1$add(tblPerson)
## End(Not run)
```
ECLTable-class *Class* "ECLTable"

<span id="page-22-0"></span>Creates an ECL "TABLE" definition. The TABLE function is similar to OUTPUT, but instead of writing records to a file, it outputs those records in a new table (a new dataset in the supercomputer), in memory. The new table is temporary and exists only while the specific query that invoked it is running.

#### Extends

Class ["ECLDataset"](#page-3-1), directly.

# Fields

name: Object of class character Class name.

datasetType: Object of class ECLRecord Input record name.

logicalFileName: Object of class character A string constant containing the logical file name.

- fileType: Object of class character One of the following keywords, optionally followed by relevant options for that specific type of file: THOR/FLAT, CSV, XML, PIPE.
- def: Object of class character ECl definition/code.
- inDataset: Object of class ECLDataset The set of records to process. This may be the name of a dataset or a record set derived from some filter condition, or any expression that results in a derived record set.
- format: Object of class ECLRecord An output RECORD structure definition that defines the type, name, and source of the data for each field

# Methods

getName(): Returns class name.

print(): Prints the ECL code.

The following methods are inherited (from the corresponding class): print ("ECLDataset"), get-Name ("ECLDataset"), getDatasetType ("ECLDataset"), addExpression ("ECLDataset")

```
## Not run:
  ecl1 <- ECL$new(hostName="127.0.0.1")
   recPerson <- ECLRecord$new(name="rec_person")
   recPerson$addField("STRING", "code")
   recPerson$addField("STRING", "firstName")
   recPerson$addField("STRING", "lastName")
   recPerson$addField("STRING", "address")
   recPerson$addField("STRING", "stateCode")
   recPerson$addField("STRING", "city")
   recPerson$addField("STRING", "zip")
   ecl1$add(recPerson)
   dsPerson <- ECLDataset$new(name="ds_person", datasetType = recPerson,
             logicalFileName ="~ds::person", fileType="CSV")
   ecl1$add(dsPerson)
```

```
recPersonTable <- ECLRecord$new(name="personNewTableFormat")
      recPersonTable$addField(dsPerson$getName(), "code", seperator=".")
      recPersonTable$addField(dsPerson$getName(), "firstName", seperator=".")
     recPersonTable$addField(dsPerson$getName(), "lastName", seperator=".")
     ecl1$add(recPersonTable)
    tblPerson <- ECLTable$new(name="PersonNewTable", inDataset = dsPerson, format= recPersonTable)
     ecl1$add(tblPerson)
## End(Not run)
```
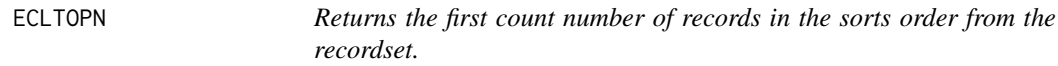

Returns the first count number of records in the sorts order from the recordset.

# Examples

```
## Not run:
  topn <- ECLTOPN$new(name="T1", inDataset = dsRecords, count="5")
  topn$addField("-Rtot")
  ecl1$add(iterate)
```
## End(Not run)

ECLTOPN-class *Class* "ECLTOPN"

# Description

Returns the first count number of records in the sorts order from the recordset.

# Extends

Class ["ECLDataset"](#page-3-1), directly.

# <span id="page-24-0"></span>ECLTransform 25

# Fields

name: Object of class character Class name.

datasetType: Object of class ECLRecord Input record name.

logicalFileName: Object of class character A string constant containing the logical file name.

fileType: Object of class character One of the following keywords, optionally followed by relevant options for that specific type of file: THOR/FLAT, CSV, XML, PIPE.

def: Object of class character ECl definition/code.

inDataset: Object of class ECLDataset The set of records to process.

count: Object of class character Expression defining the number of records to return.

# Methods

addField(value): Used to add ECL definitions.

getName(): Returns class name.

print(): Prints the ECL code.

The following methods are inherited (from the corresponding class): print ("ECLDataset"), get-Name ("ECLDataset"), getDatasetType ("ECLDataset"), addExpression ("ECLDataset")

# Examples

```
## Not run:
  topn <- ECLTOPN$new(name="T1", inDataset = dsRecords, count="5")
  topn$addField("-Rtot")
  ecl1$add(iterate)
```
## End(Not run)

ECLTransform *Creates an ECL "TRANSFORM" definition.*

#### Description

Creates an ECL "TRANSFORM" definition. A TRANSFORM defines the specific operations that must occur on a record-by-record basis.

```
## Not run:
  transfrm <- ECLTransform$new(name="transfrm", outECLRecord=rec_revenueDef);
  transfrm$addField("SELF.orderNumber", "RIGHT.orderNumber");
  transfrm$addField("SELF.prodCode", "LEFT.productCode");
  transfrm$addField("SELF.prodName", "LEFT.productName");
  transfrm$addField("SELF.revenue", "RIGHT.priceEach * RIGHT.quantityOrdered");
```

```
ds_revenue <- ECLJoin$new(name="ds_revenue", leftRecordSet= ds_products,
          rightRecordSet=ds_orderDetails, joinCondition = joinCondition,
          joinType = "INNER", def=transfrm$print());
ecl1$add(ds_revenue)
output <- ECLOutput$new(name="output", def = ds_revenue$getName())
ecl$add(output)
ecl$print()
xmlContent <- ecl$execute()
data <- parseResults(xmlContent)
data
```
## End(Not run)

ECLTransform-class *Class* "ECLTransform"

#### Description

Creates an ECL "TRANSFORM" definition. A TRANSFORM defines the specific operations that must occur on a record-by-record basis.

#### Fields

name: Object of class character Class name.

outECLRecord: Object of class ECLRecord Output record name.

def: Object of class character ECl definition/code.

## **Methods**

print(): Prints the ECL code.

addField(id, value): Used to add ECL definitions.

getName(): Returns class name.

```
## Not run:
  transfrm <- ECLTransform$new(name="transfrm", outECLRecord=rec_revenueDef);
  transfrm$addField("SELF.orderNumber", "RIGHT.orderNumber");
  transfrm$addField("SELF.prodCode", "LEFT.productCode");
  transfrm$addField("SELF.prodName", "LEFT.productName");
  transfrm$addField("SELF.revenue", "RIGHT.priceEach * RIGHT.quantityOrdered");
  joinCondition <- "LEFT.productCode=RIGHT.productCode"
  ds_revenue <- ECLJoin$new(name="ds_revenue", leftRecordSet= ds_products,
                  rightRecordSet=ds_orderDetails, joinCondition = joinCondition,
                  joinType = "INNER", def=transfrm$print());
  ecl1$add(ds_revenue)
  output <- ECLOutput$new(name="output", def = ds_revenue$getName())
```
<span id="page-25-0"></span>

# <span id="page-26-0"></span>parseResults 27

```
ecl$add(output)
ecl$print()
xmlContent <- ecl$execute()
data <- parseResults(xmlContent)
data
```
## End(Not run)

parseResults *Parses the XML returned from eclDirectCall().*

# Description

Parses the XML returned from eclDirectCall() and allows you to download the result in either CSV or XML format

#### Usage

parseResults(xmlResult, downloadPath, format)

# Arguments

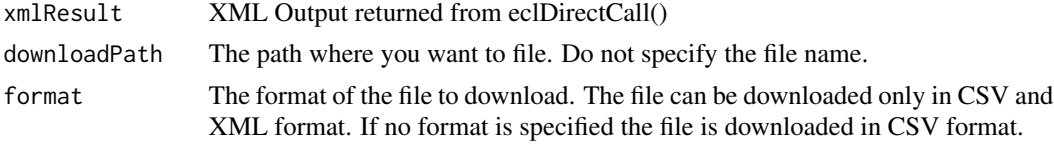

# Examples

```
## Not run:
  xmlContent <- eclDirectCall(hostName = "127.0.0.1", eclCode=ecl)
  data <- parseResults(xmlContent, downloadPath="C:/Temp", format="xml")
```
## End(Not run)

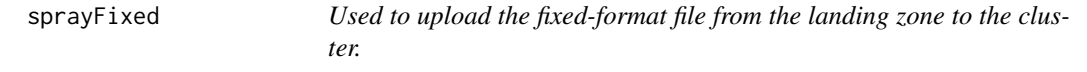

# Description

used to upload the fixed-format file from the landing zone and distributes it across the nodes of the destination supercomputer.

#### Usage

```
sprayFixed(ip, filePath, recordlength, clusterName = "mythor", logicalFileName)
```
# Arguments

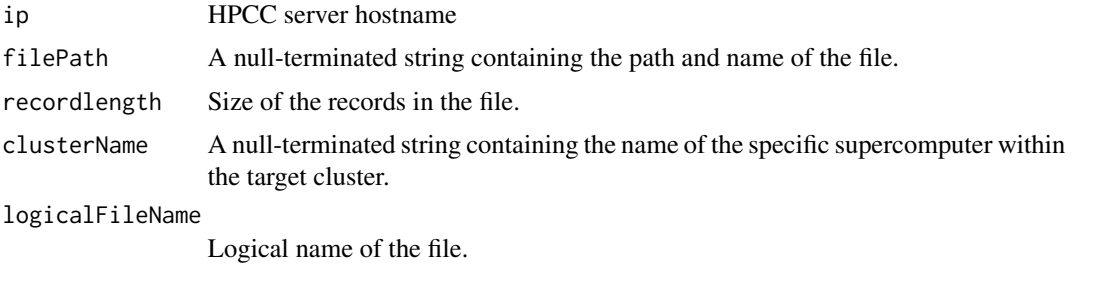

# Examples

```
## Not run:
 query <- sprayFixed(ip="127.0.0.1", filePath="/var/lib/HPCCSystems/mydropzone/SampleFile.txt",
              recordlength=301, clusterName="mythor", logicalFileName="~ds::myFile")
```
## End(Not run)

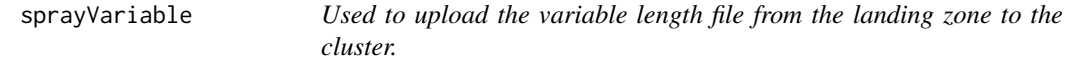

# Description

used to upload the variable length file from the landing zone and distributes it across the nodes of the destination supercomputer.

# Usage

```
sprayVariable(ip, filePath, clusterName = "mythor", logicalFileName)
```
# Arguments

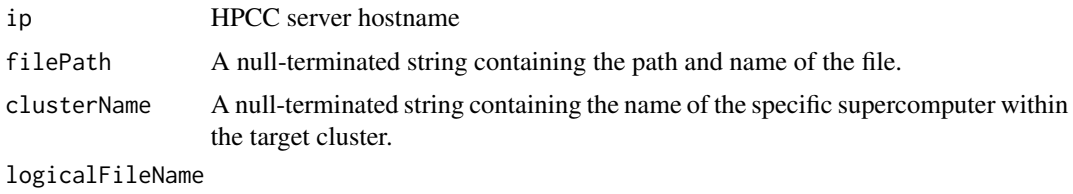

Logical name of the file.

```
query <- sprayVariable(ip="127.0.0.1", filePath="/var/lib/HPCCSystems/mydropzone/SampleFile.csv",
            clusterName="mythor", logicalFileName="~ds::myFile")
```
<span id="page-27-0"></span>

<span id="page-28-0"></span>

This function is used to trim leading or trailing whitespaces

# Usage

trim(x)

# Arguments

x Input String

# Examples

trim("testString ")

# <span id="page-29-0"></span>Index

∗Topic classes ECL-class, [3](#page-2-0) ECLDataset-class, [4](#page-3-0) ECLDedUp-class, [6](#page-5-0) ECLOutput-class, [14](#page-13-0) ECL, [2](#page-1-0) ECL-class, [3](#page-2-0) ECLDataset, [4,](#page-3-0) *[12](#page-11-0)*, *[21](#page-20-0)*, *[23,](#page-22-0) [24](#page-23-0)* ECLDataset-class, [4](#page-3-0) ECLDedUp, [5](#page-4-0) ECLDedUp-class, [6](#page-5-0) eclDirectCall, [7](#page-6-0) ECLDistribute, [8](#page-7-0) ECLDistribute-class, [9](#page-8-0) ECLIterate, [10](#page-9-0) ECLIterate-class, [10](#page-9-0) ECLJoin, [11](#page-10-0) ECLJoin-class, [12](#page-11-0) ECLOutput, [13](#page-12-0) ECLOutput-class, [14](#page-13-0) ECLProject, [15](#page-14-0) ECLProject-class, [16](#page-15-0) ECLRecord, [17](#page-16-0) ECLRecord-class, [17](#page-16-0) ECLRollUp, [18](#page-17-0) ECLRollUp-class, [19](#page-18-0) ECLSort, [20](#page-19-0) ECLSort-class, [21](#page-20-0) ECLTable, [22](#page-21-0) ECLTable-class, [22](#page-21-0) ECLTOPN, [24](#page-23-0) ECLTOPN-class, [24](#page-23-0) ECLTransform, [25](#page-24-0) ECLTransform-class, [26](#page-25-0) parseResults, [27](#page-26-0)

sprayFixed, [27](#page-26-0) sprayVariable, [28](#page-27-0) trim, [29](#page-28-0)